# CS 327E Class 3

September 24, 2018

1) A join is used to concatenate rows from different tables that are related through referential integrity (i.e. connected via a primary key to foreign key relationship).

A. True

B. False

2) A join is also used to vertically stack up rows from different tables that share the same schema. For example, joining *T* and *S* below produces *R*.

```
T(800, '100 Main St', 'Burlington')
S(310, '45 San Jacinto', 'Austin')

R(800, '100 Main St', 'Burlington'
310, '45 San Jacinto', 'Austin')
```

A. True

3. False

3) The fields involved in a join must be of the same data type.

A. True

B. False

4) A query can contain more than 1 join.

A. True

B. False

## 5) Which is <u>not</u> a valid join type?

- A. Self join
- B. Full join
- C. Fuzzy join
- D. Inner join

## Syntax of Join Queries

```
SELECT <list of desired fields>
FROM <single table>
JOIN <single table> ON <common fields>
WHERE <boolean conditions>
ORDER BY <list of fields to sort on>
```

### Inner Join

```
SELECT *
FROM T1 [INNER] JOIN T2
ON T1.c1 = T2.c2;
```

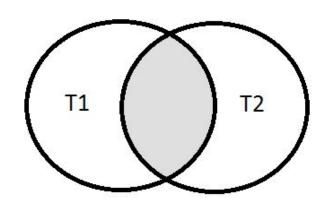

### Inner Join

#### **Employee**

| <u>empid</u> | emp_name | emp_dep |
|--------------|----------|---------|
| 2            | Mike     | 1       |
| 23           | Dave     | 2       |
| 3            | Sarah    |         |
| 5            | Jim      | 4       |
| 6            | Sunil    | 1       |
| 37           | Morgan   | 4       |

#### Department

| <u>depid</u> | dep_name    |
|--------------|-------------|
| 1            | Sales       |
| 2            | Product     |
| 3            | Research    |
| 4            | Engineering |
| 5            | HR          |

SELECT emp\_name, dep\_name FROM Employee JOIN Department ON emp\_dep = depid;

#### **Result Table**

| emp_name | dep_name    |
|----------|-------------|
| Mike     | Sales       |
| Dave     | Product     |
| Jim      | Engineering |
| Sunil    | Sales       |
| Morgan   | Engineering |

### First Question

What are first and last names and grades of students who take CS313E with Prof. Mitra? Student(sid, fname, lname, dob)

Class(cno, cname, credits)

Teacher(tid, fname, lname, dept)

Takes(<u>sid</u>, <u>cno</u>, grade)

## iClicker Question

What are first and last names and grades of students who take CS313E with Prof. Mitra?

How many inner joins are required for this query?

A. 2 joins

B. 3 joins

C. 4 joins

Student(sid, fname, Iname, dob)
Class(cno, cname, credits)
Teacher(tid, fname, Iname, dept)
Takes(sid, cno, grade)
Teaches(tid, cno)

### **Second Question**

Who are students who take both CS327E and CS329E?

Student(sid, fname, lname, dob)

Class(<u>cno</u>, cname, credits)

Teacher(tid, fname, lname, dept)

Takes(<u>sid</u>, <u>cno</u>, grade)

## **Second Question**

Who are students who take both CS327E and CS329E?

SELECT sid
FROM Takes
INNER JOIN Takes on sid = sid
WHERE cno = 'CS327E'
AND cno = 'CS329E'

Student(<u>sid</u>, fname, Iname, dob)
Class(<u>cno</u>, cname, credits)
Teacher(<u>tid</u>, fname, Iname, dept)
Takes(<u>sid</u>, <u>cno</u>, grade)
Teaches(<u>tid</u>, <u>cno</u>)

### Left Outer Join

```
SELECT *

FROM T1 LEFT [OUTER] JOIN T2

ON T1.c1 = T2.c2;
```

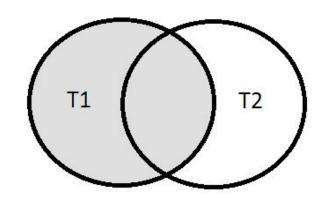

### Left Outer Join

#### **Employee**

| <u>empid</u> | emp_name | emp_dep |
|--------------|----------|---------|
| 2            | Mike     | 1       |
| 23           | Dave     | 2       |
| 3            | Sarah    |         |
| 5            | Jim      | 4       |
| 6            | Sunil    | 1       |
| 37           | Morgan   | 4       |

#### Department

| <u>depid</u> | dep_name    |
|--------------|-------------|
| 1            | Sales       |
| 2            | Product     |
| 3            | Research    |
| 4            | Engineering |
| 5            | HR          |

SELECT emp\_name, dep\_name FROM Employee LEFT JOIN Department ON emp\_dep = depid ORDER BY emp\_name;

#### **Result Table**

| emp_name | dep_name    |
|----------|-------------|
| Dave     | Product     |
| Jim      | Engineering |
| Mike     | Sales       |
| Morgan   | Engineering |
| Sarah    |             |
| Sunil    | Sales       |

## Right Outer Join

```
SELECT *

FROM T1 RIGHT [OUTER] JOIN T2

ON T1.c1 = T2.c2;
```

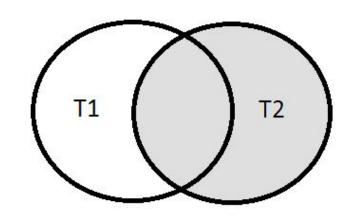

## Right Outer Join

#### **Employee**

| <u>empid</u> | emp_name | emp_dep |
|--------------|----------|---------|
| 2            | Mike     | 1       |
| 23           | Dave     | 2       |
| 3            | Sarah    |         |
| 5            | Jim      | 4       |
| 6            | Sunil    | 1       |
| 37           | Morgan   | 4       |

#### Department

| <u>depid</u> | dep_name    |
|--------------|-------------|
| 1            | Sales       |
| 2            | Product     |
| 3            | Research    |
| 4            | Engineering |
| 5            | HR          |

SELECT emp\_name, dep\_name FROM Employee RIGHT JOIN Department ON emp\_dep = depid ORDER BY dep\_name, emp\_name;

#### **Result Table**

| emp_name | dep_name    |
|----------|-------------|
| Jim      | Engineering |
| Morgan   | Engineering |
|          | HR          |
| Dave     | Product     |
|          | Research    |
| Mike     | Sales       |
| Sunil    | Sales       |

### Full Outer Join

```
SELECT *

FROM T1 FULL [OUTER] JOIN T2

ON T1.c1 = T2.c2;
```

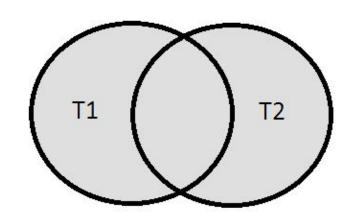

### Full Outer Join

#### **Employee**

| empid | emp_name | emp_dep |
|-------|----------|---------|
| 2     | Mike     | 1       |
| 23    | Dave     | 2       |
| 3     | Sarah    |         |
| 5     | Jim      | 4       |
| 6     | Sunil    | 1       |
| 37    | Morgan   | 4       |

#### Department

| <u>depid</u> | dep_name    |
|--------------|-------------|
| 1            | Sales       |
| 2            | Product     |
| 3            | Research    |
| 4            | Engineering |
| 5            | HR          |

SELECT emp\_name, dep\_name FROM Employee FULL JOIN Department ON emp\_dep = depid ORDER BY dep\_name, emp\_name;

#### **Result Table**

| emp_name | dep_name    |
|----------|-------------|
| Jim      | Engineering |
| Morgan   | Engineering |
|          | HR          |
| Dave     | Product     |
|          | Research    |
| Mike     | Sales       |
| Sunil    | Sales       |
| Sarah    |             |

### Third Question

Which students take nothing?

Student(<u>sid</u>, fname, lname, dob)

Class(cno, cname, credits)

Teacher(tid, fname, lname, dept)

Takes(<u>sid</u>, <u>cno</u>, grade)

### iClicker Question

Which students take nothing?

How many joins does this query require?

A. 1

B. 2

C. (

Student(sid, fname, lname, dob)

Class(cno, cname, credits)

Teacher(tid, fname, lname, dept)

Takes(<u>sid</u>, <u>cno</u>, grade)

## Fourth Question

Which classes are taught by 2 teachers?

Student(<u>sid</u>, fname, lname, dob)

Class(<u>cno</u>, cname, credits)

Teacher(tid, fname, lname, dept)

Takes(<u>sid</u>, <u>cno</u>, grade)

## iClicker Question

Which classes are taught by 2 teachers?

Which type of join does this query require?

A. inner join

B. left/right outer join

C. full outer join

Student(<u>sid</u>, fname, lname, dob)
Class(<u>cno</u>, cname, credits)
Teacher(<u>tid</u>, fname, lname, dept)
Takes(<u>sid</u>, <u>cno</u>, grade)

## BigQuery Demo

### Milestone 3

http://www.cs.utexas.edu/~scohen/milestones/Milestone3.pdf